# **Collaborer à distance**

Outils supplémentaires conseillés par les participants aux webinaires

18 mars 2020

## **Travailler à distance :**

- **·** Whereby.com : [lien](https://whereby.com/)
- **·** FramaTalk : [lien](https://framatalk.org/accueil/fr/)
- **·** Skype : [lien](https://www.skype.com/fr/)
- **·** Zoom [:](https://zoom.us/) [lien](https://zoom.us/)

#### **Quizz, sondage, évaluation :**

**·** QuizzYourSelf : [lien](https://quizzyourself.com/) (mode d'emploi [:](https://blog.quizzyourself.com/) [lien\)](https://blog.quizzyourself.com/)

### **Outils de gestion de projet :**

**·** Ressources Webassoc.org : [lien](https://meet.google.com/linkredirect?authuser=0&dest=https%3A%2F%2Fgestiondeprojet.pm%2Forganisation-des-projets%2F)

#### **Raccourcir des liens :**

- **·** Bit.ly : [lien](https://bitly.com/)
- **·** Framalink [:](https://frama.link/#SoutenirFramasoft) [lien](https://frama.link/#SoutenirFramasoft)

#### **Rédiger à plusieurs :**

- **·** Framapad : [lien](https://framapad.org/fr/)
- **·** Google Docs
- · Google Suits (Version Pro Gratuit pour les associations via *Solidatech*)

#### **Gestion des tâches :**

- **·** FramaBoard [:](https://framaboard.org/) [lien](https://framaboard.org/)
- **·** Trello [:](https://trello.com/fr) [lien](https://trello.com/fr)
- **·** Asana : [lien](https://asana.com/fr/premium?&gclid=EAIaIQobChMIpcDl3Kqm6AIVQkTTCh3rwwvREAAYASAAEgJl5PD_BwE)
- **·** Kanban

#### **Stocker et accéder aux documents :**

- **·** NextCloud : [lien](https://nextcloud.com/)
- **·** Google Drive
- · NetExplorer [:](https://www.netexplorer.fr/) [lien](https://www.netexplorer.fr/)
- **·** Cozy [:](https://cozy.io/fr/) [lien](https://cozy.io/fr/)
- **·** DropBox [:](https://www.dropbox.com/business/landing-t68fl?_tk=sem_b_goog&_camp=1781160163&_kw=dropbox%7Ce&_ad=385335226065%7C%7Cc&gclid=EAIaIQobChMIkIynvqum6AIViUHTCh2rkwH5EAAYASAAEgJn_fD_BwE) [lien](https://www.dropbox.com/business/landing-t68fl?_tk=sem_b_goog&_camp=1781160163&_kw=dropbox%7Ce&_ad=385335226065%7C%7Cc&gclid=EAIaIQobChMIkIynvqum6AIViUHTCh2rkwH5EAAYASAAEgJn_fD_BwE)

## **Contrôler les appareils à distance :**

- **·** TeamViewer [:](https://www.teamviewer.com/fr/?pid=google.tv_exact.s.fr&gclid=EAIaIQobChMI46TKyaum6AIVj0TTCh0hIAjREAAYASAAEgJs2fD_BwE) [lien](https://www.teamviewer.com/fr/?pid=google.tv_exact.s.fr&gclid=EAIaIQobChMI46TKyaum6AIVj0TTCh0hIAjREAAYASAAEgJs2fD_BwE)
- **·** AnyDesk : [lien](https://anydesk.com/fr)
- **·** Fonction proposée sur Windows 10

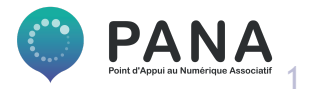